## Comparison of MultiSpeak® Connectivity Model and the IEC CIM NetworkDataSet

#### Gary A. McNaughton Cornice Engineering, Inc.

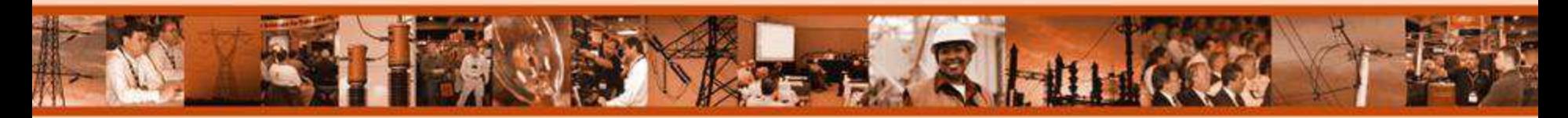

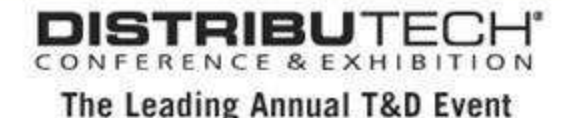

# **Outline**

- Background on MultiSpeak® and CIM
- **Why** MultiSpeak and CIM should be harmonized
- **How** harmonization can occur
- MultiSpeak and CIM power system data models

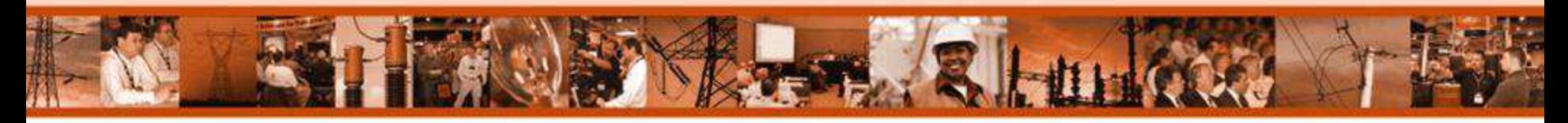

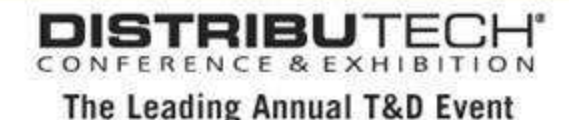

#### Standards for Integration of Distribution Applications

#### **MultiSpeak**

- Developed by NRECA in collaboration with key industry vendors
- $-$  Covers applications of interest to distribution utilities; currently doesn't include power scheduling or generation
- Standard is mature, but scope is continuing to grow
- In use at over 200 utilities
- Mature interoperability testing program, applies to all interfaces
- Uses XML; web services and batch transport profiles defined
- More information and specification available at [www.MultiSpeak.org](http://www.multispeak.org/)

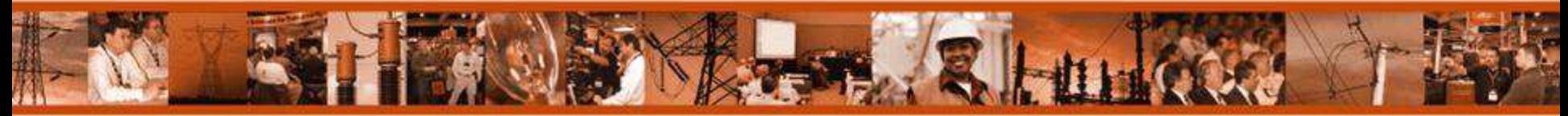

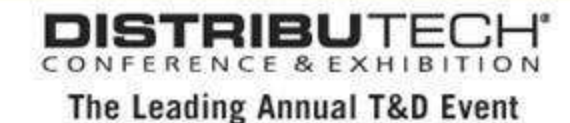

#### Standards for Integration of Distribution Applications **CIM with Distribution Extensions**

- Maintained by IEC Technical Committee 57
- Scope is larger than MultiSpeak, but is less mature
- Implementations based on CIM data model in place at dozens of utilities
- Implementation is messaging-based and transport agnostic, currently no transport profiles defined
- Interoperability testing is in place for two limited profiles (transmission and distribution power system model exchange)
- Core CIM in IEC 61970; distribution extensions in IEC 61968

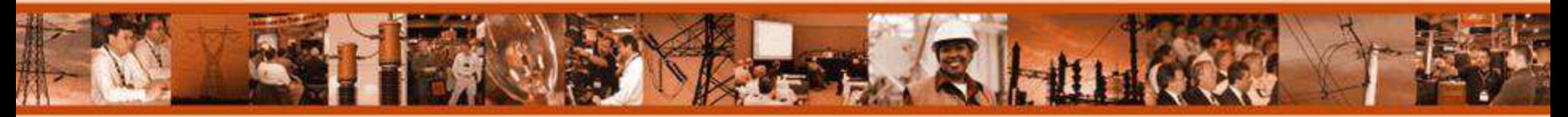

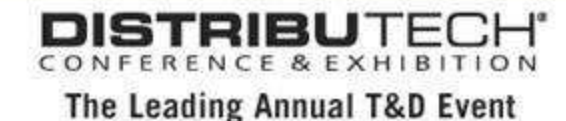

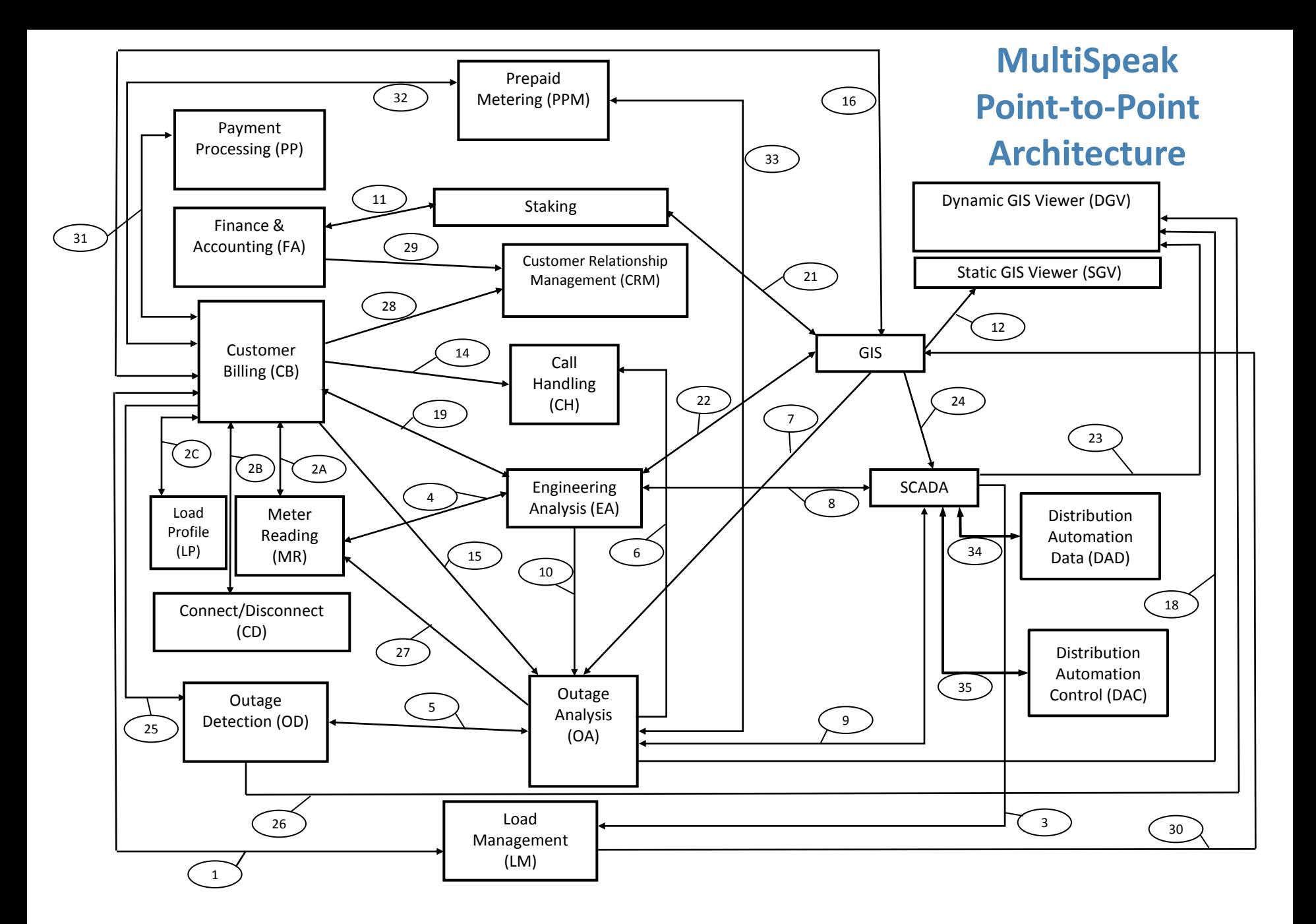

#### MultiSpeak Services Bus Architecture

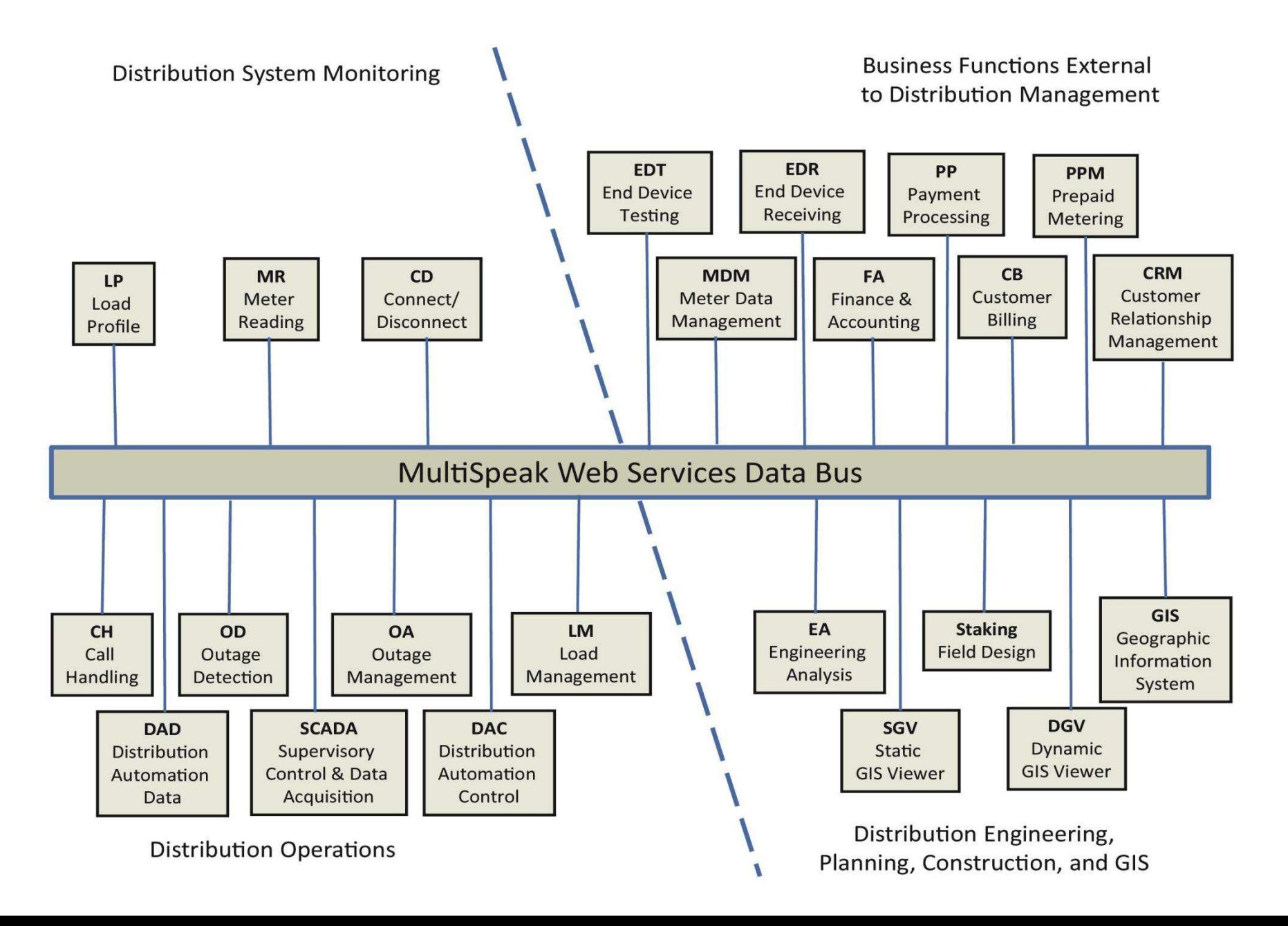

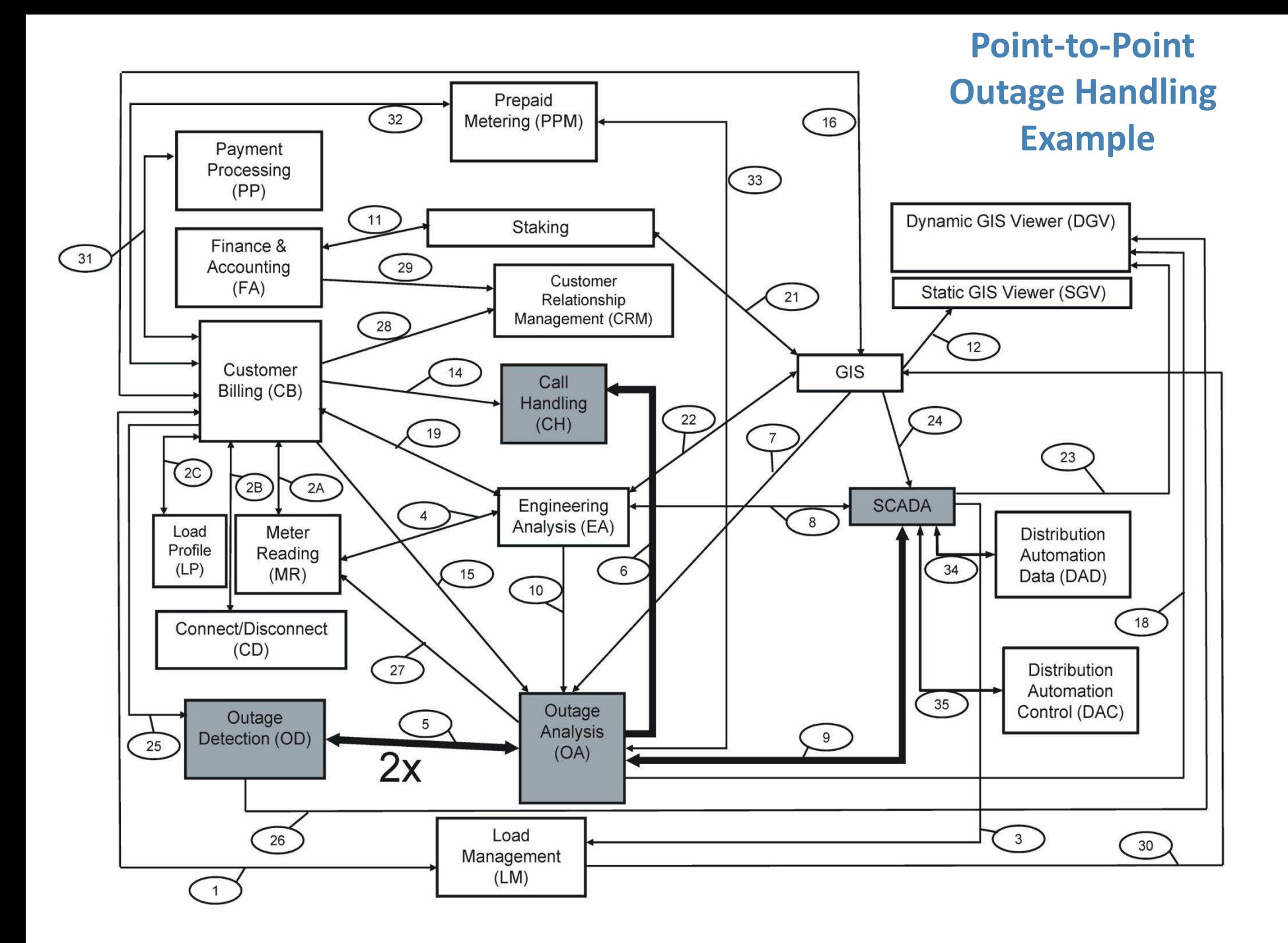

#### Outage Handling Example - Bus Architecture

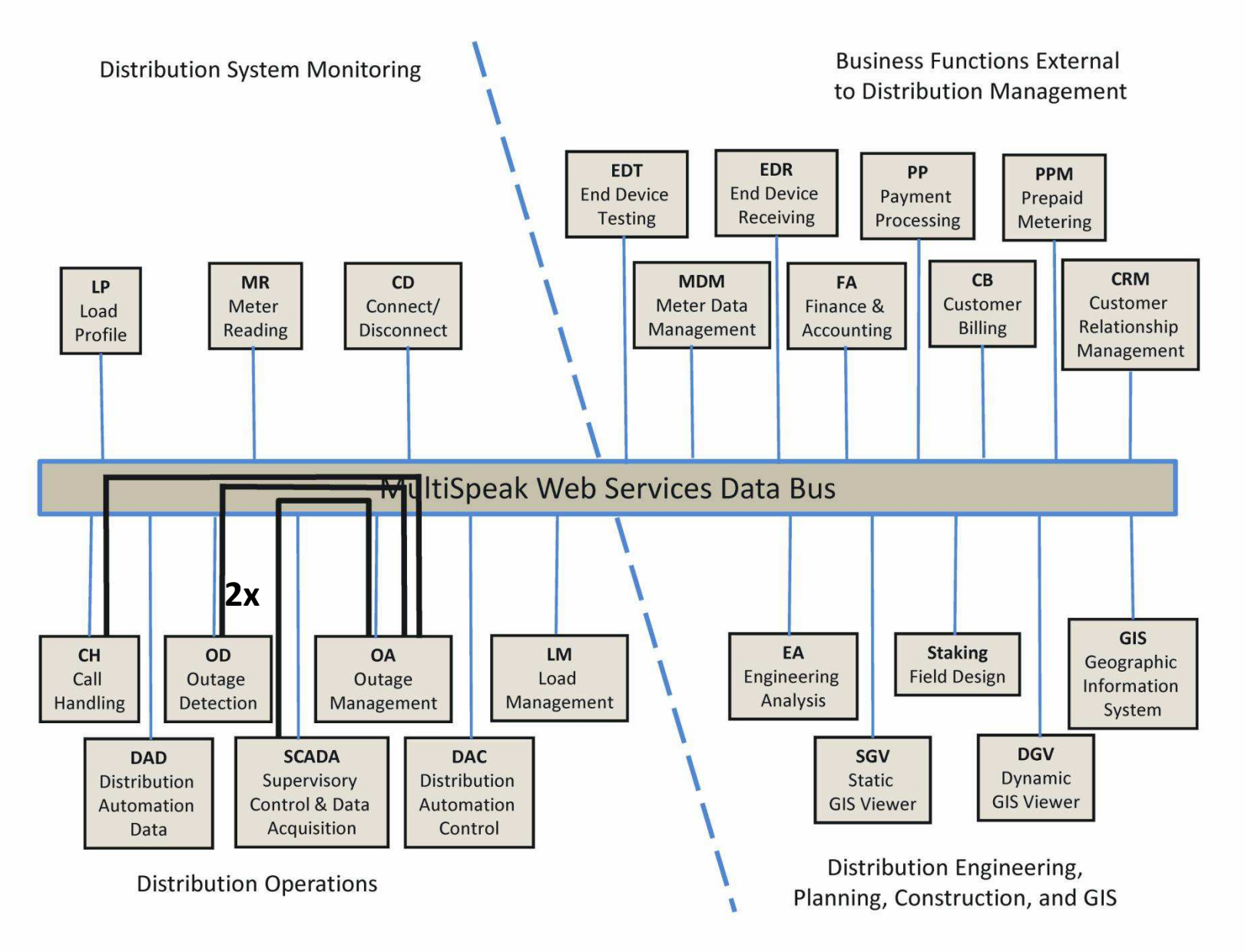

#### **Why Harmonize MultiSpeak and CIM?**

- Both standards have value and likely will coexist in market
- Both standards will undoubtedly be simultaneously implemented in some utilities
- Inter-company messaging will likely be required among companies using different standards

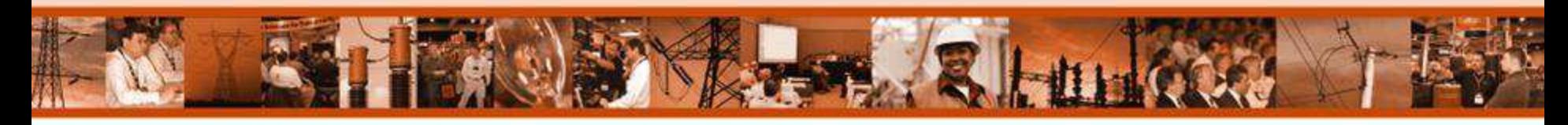

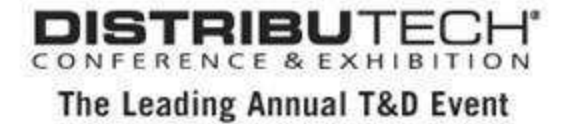

## **Steps in Harmonization**

- 1. Map MultiSpeak web service **methods** to WG14 CIM **messages** (use case steps).
- 2. Compare WG14 and MultiSpeak data payloads for each use case step.
- 3. Create electronic data payload transformation.
- 4. Create adapter layer to handle data transformation and messaging conversion.

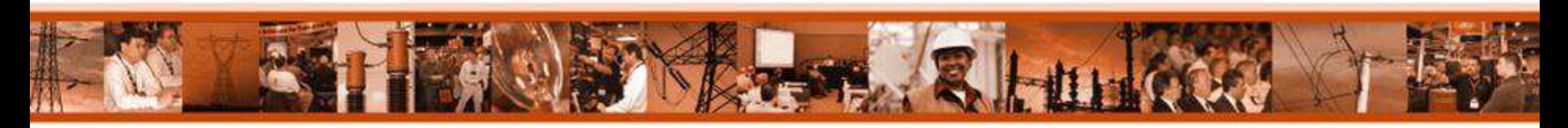

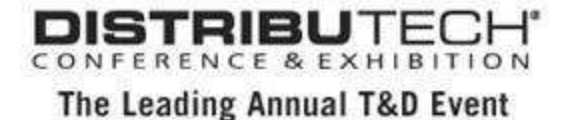

## **Harmonization Example**

- 1. Map MultiSpeak web service **methods** to WG14 CIM **messages**. Choose network connectivity
- 2. Compare WG14 and MultiSpeak data payloads for each use case step.
- 3. Create electronic data payload transformation.
- 4. Create adapter layer to handle data transformation and messaging conversion.

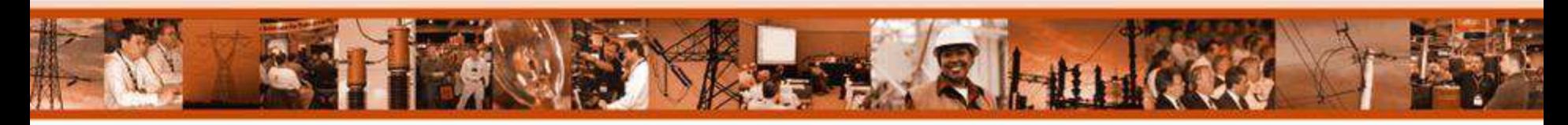

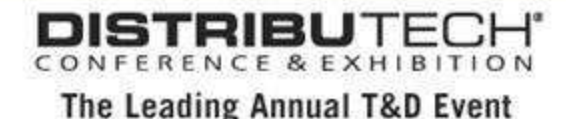

# **Harmonization Example**

- 1. Map MultiSpeak web service **methods** to WG14 CIM **messages**.
- 2. Compare WG14 and MultiSpeak data payloads for each use case step. Compare MultiSpeak Connectivity and CIM NetworkDataSet payloads
- 3. Create electronic data payload transformation.
- 4. Create adapter layer to handle data transformation and messaging conversion.

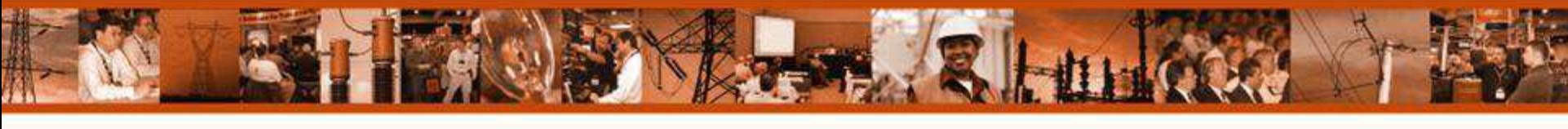

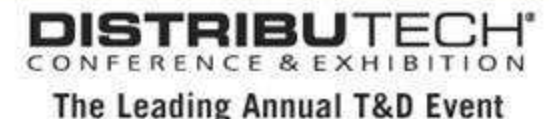

## Sample Distribution Circuit

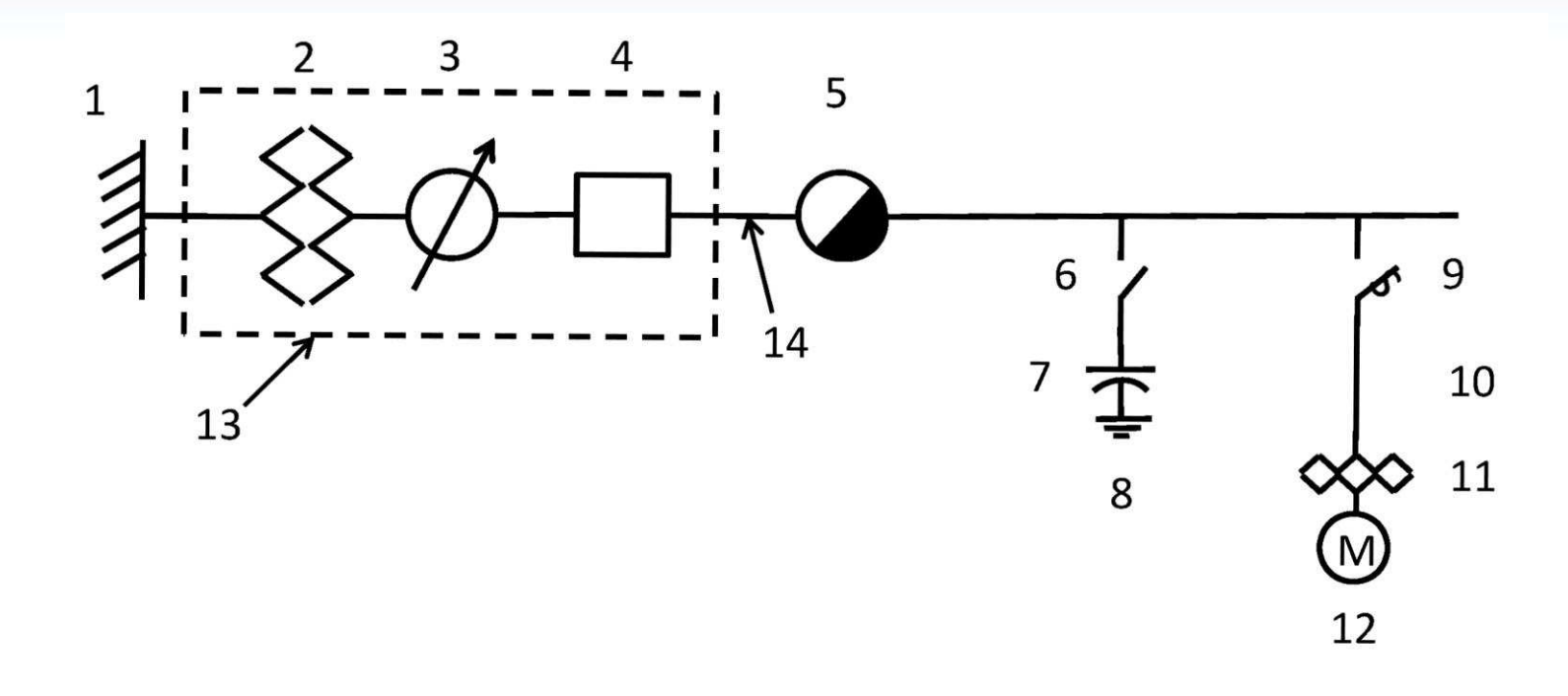

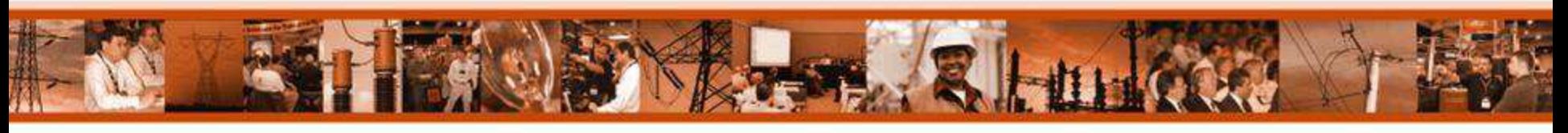

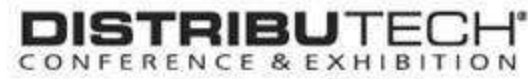

The Leading Annual T&D Event

### Basic Differences

- MultiSpeak can handle section-oriented or node oriented models; CIM uses nodes.
- CIM can have terminals associated with nodes; MultiSpeak does not have terminals.
- MultiSpeak does not explicitly model ground.
	- One terminal devices have an implied ground.
	- Three terminal devices are modeled with two terminals and implied ground.

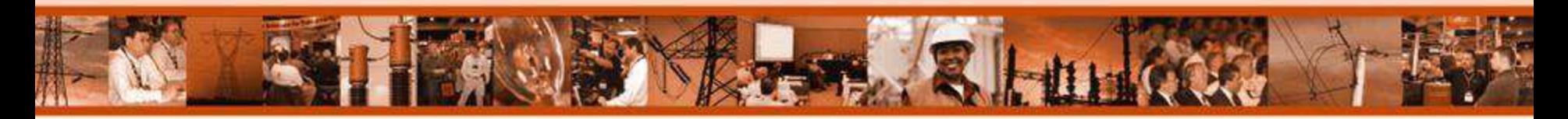

#### MultiSpeak and CIM Equivalence

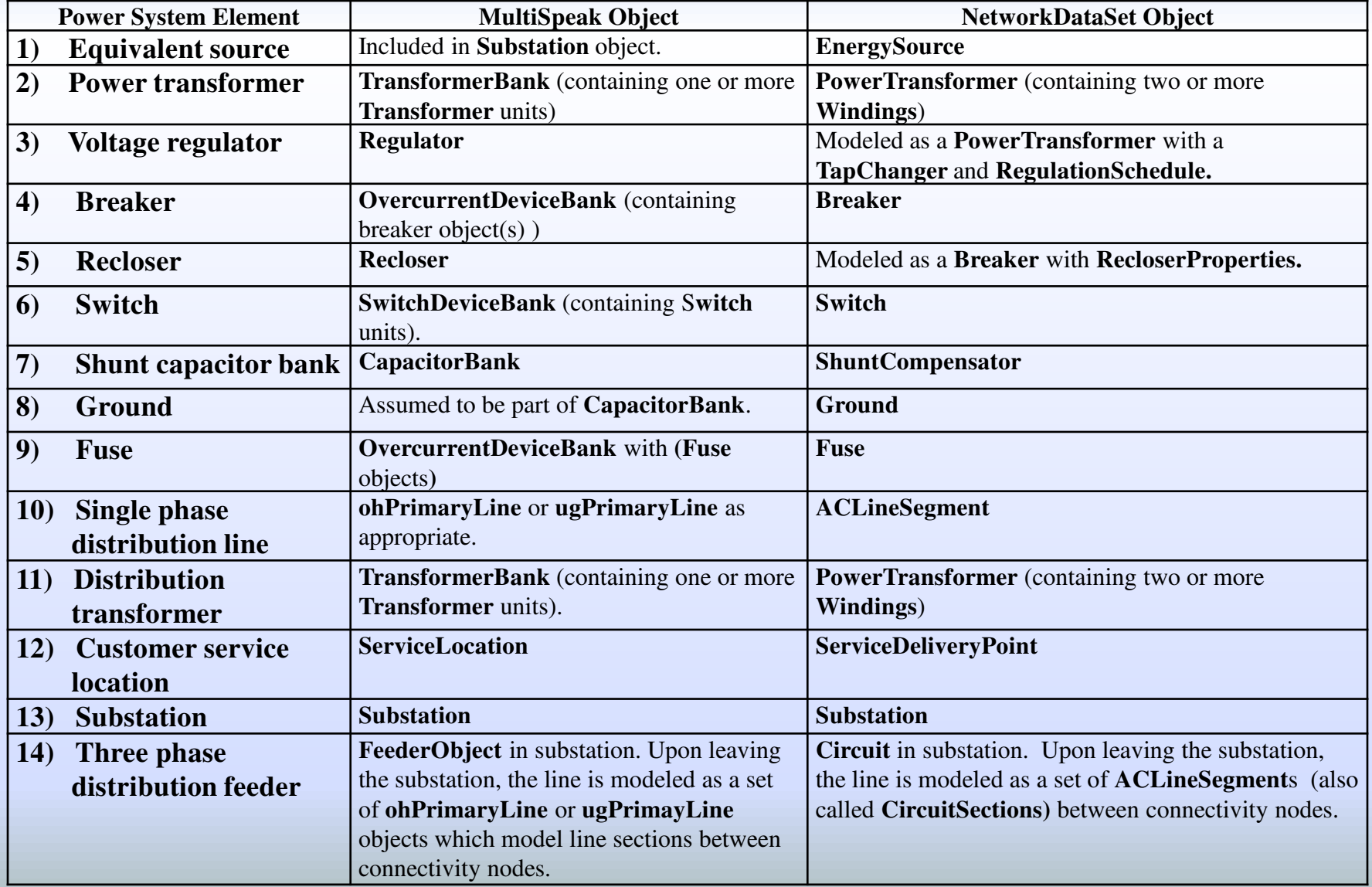

#### Fuse Equivalence – Peeling the Onion

- **1. CIM Fuse contains more than MultiSpeak fuse**
	- Equivalent is MultiSpeak **overcurrentDeviceBank** containing **fuse** units.
- **2. MultiSpeak overcurrentDeviceBank contains more than a CIM Fuse** 
	- Missing parts are in **SwitchProperties** child of the **Fuse.**
- **3. CIM Fuse w/ SwitchProperties has more than MultiSpeak OCD w/ fuses**
	- Missing parts are in **eaEquipment** catalog

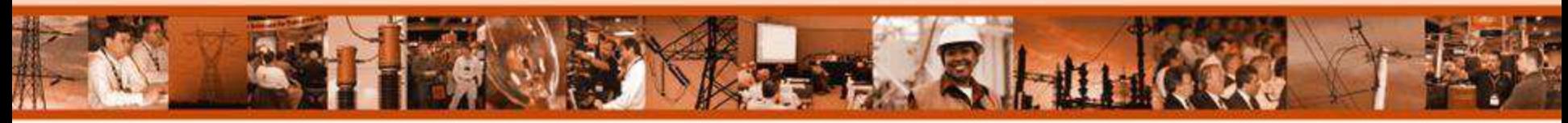

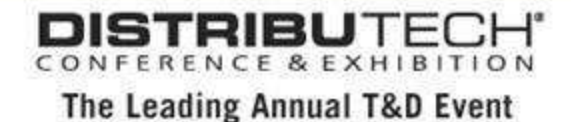

# **Steps in Harmonization**

- 1. Map MultiSpeak web service **methods** to WG14 CIM **messages** (use case steps).
- 2. Compare WG14 and MultiSpeak data payloads for each use case step.
- 3. Create electronic data payload transformation.
- 4. Create adapter layer to handle data transformation and messaging conversion.

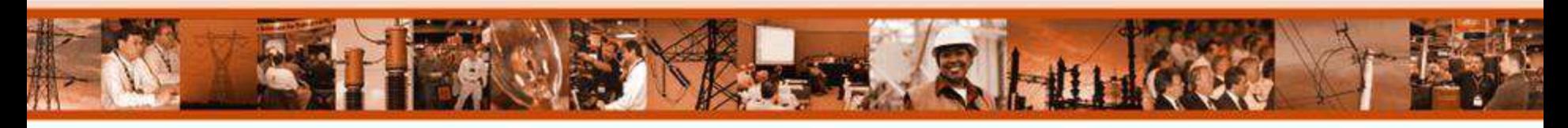

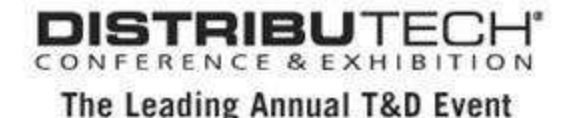

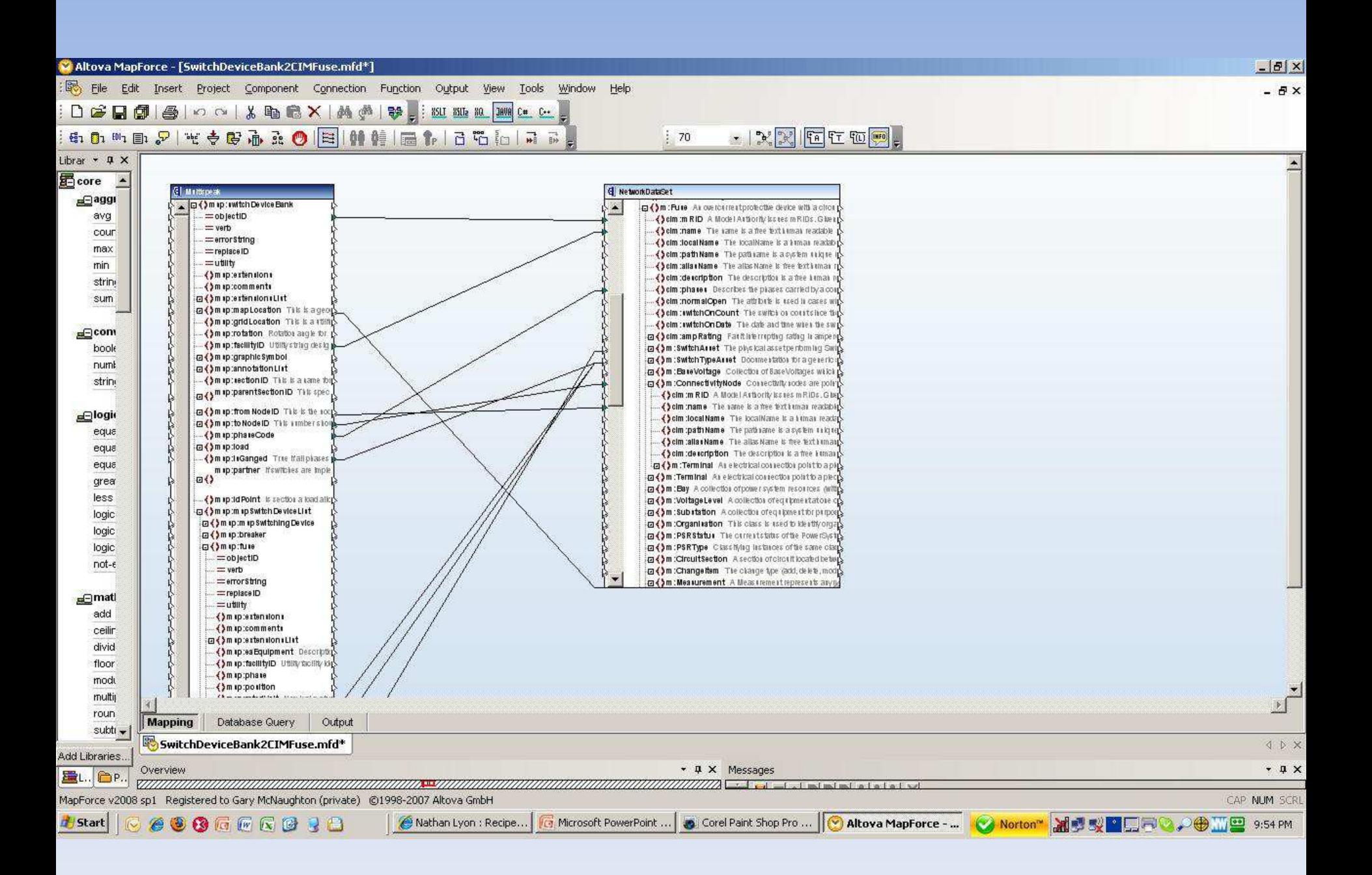

# **Steps in Harmonization**

- 1. Map MultiSpeak web service **methods** to WG14 CIM **messages** (use case steps).
- 2. Compare WG14 and MultiSpeak data payloads for each use case step.
- 3. Create style sheet data payload transformation.
- 4. Create adapter layer to handle data transformation and messaging conversion.

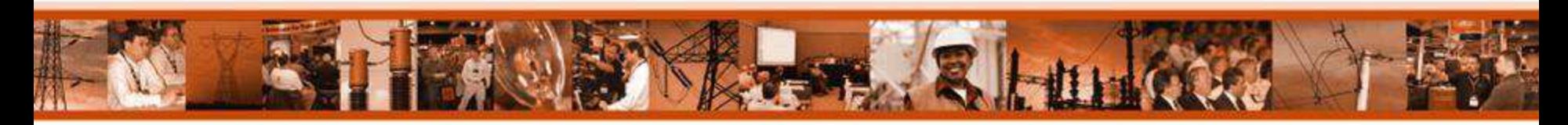

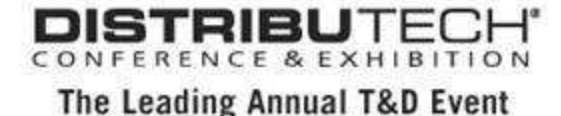

## **Conclusions**

- CIM and MultiSpeak are both complete, consistent data models for distribution modeling
- There are stylistic differences reflecting the needs and perspectives of the modelers
- The models are symantically and topologically equivalent
- It is possible to electronically convert payloads between the data models
- The two data models can co-exist if desirable

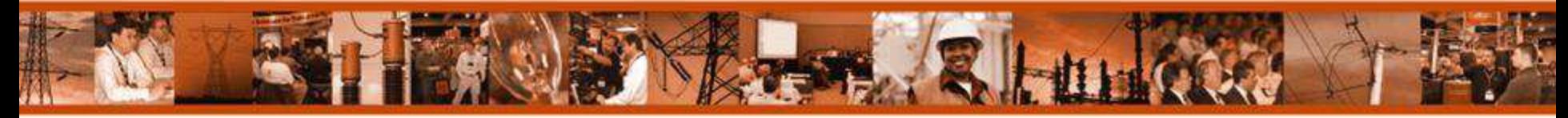

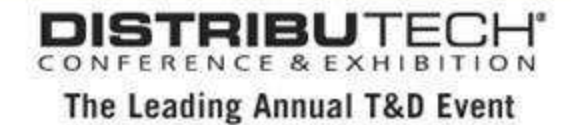

### For More Information

#### Technical Contact: Program Contact:

Gary A. McNaughton Bob Saint

Cornice Engineering, Inc. NRECA

Pagosa Springs, CO 81147 Arlington, VA 22203

Phone: (970) 731-1508 (703) 907-5863

gmcnaughton@corniceengineering.com Robert.Saint@nreca.coop

P.O. Box 2350 4301 Wilson Blvd.

#### [www.MultiSpeak.org](http://www.multispeak.org/)

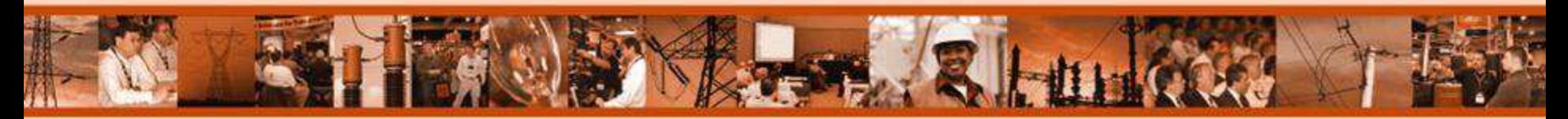

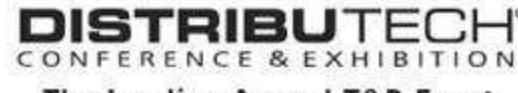

The Leading Annual T&D Event